Immo Off Files.zip

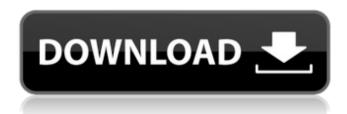

1zip. immo off file. This invention relates to the configuration of a labeler and in particular to the configuration of a labeler for automatically printing die cut labels. The predominant type of apparatus used to apply labels to a wide variety of products has been the die-cut labeler, i.e., a labeler that applies a label to a substrate by die cutting the label from a continuous web of label stock. Such labelers employ a continuous web of label stock fed through the labeler to a cutting station where the web of label stock is cut into individual labels. Typically, the cutting station includes a number of spaced-apart cutting blades that are used to sever the web of label stock into individual labels in a predetermined pattern. Each of the cutting blades in the cutting station is moved in a predetermined pattern to

sever the labels from the web of label stock. The cut labels are then directed toward a container where the labels are stacked in layers in the container. Most labelers include a labeling station including a supply spool on which a roll of label stock is located. A labeler also includes a take-up spool that pulls the label stock from the supply spool as it is cut by the blades in the cutting station. The labels are typically fed toward the take-up spool from the supply spool through an adhesive assembly. Often, adhesive assemblies include an adhesive coating that sticks to a surface of the label stock to hold the label stock to the roll as the labels are peeled from the roll. The adhesive assemblies may also include a peelable coating that is used to remove a single label from the roll of label stock for subsequent application to a substrate. To install labels on a package, a labeler or die-cut machine is used to print the die cut labels and then apply the die cut labels to a package. The labels are applied in layers that are usually printed in a predetermined order. The labeler includes a variety of stations including a label supply spool, an adhesive assembly, a die cutting station and a label take-up spool. The labeler

typically includes some type of mechanism to assure the proper spacing of the labels as they are cut and applied to a package. One prior art labeler utilizes a gripper or locking system to hold a label in place on a substrate. One such labeler is the DØ-JØ.RTM. Model 3200 labeler manufactured by Rotex, Inc. of Carpentersville, III. The D

## **Immo Off Files.zip**

I am having problems with two separate immoOff applications which I have downloaded. I have a QTEC Original ECU v2.0 Modus Immobiliser Gen2 and a DREDGE immoOFF immoReplaceModus application. I can only use one of them at a time. If I try to use immoReplaceModus, I can see the immoReplaceModus "Modus Immobiliser" menu and choose it and all is fine. But if I use immoOff, then the immoOff panel appears for a second or two before switching to the Modus Immobiliser menu, which starts with Immobiliser options which are unticked and displayed in an unticked, text-only format. I've been toying with getting the ImmobKill2 application to load, which is the version of immoOff that must be used with the immoOff application by its own creators, and I'm sure it will be a lot easier if it runs under Modus Immobiliser Gen2. I'm pretty sure the immoOff application did run using Modus Immobiliser Gen2, a couple of years ago when I tried it. My question is this. Can I replace immoOff with the immoReplaceModus application? If so, I would assume that I

need to download immoReplaceModus.exe as well, because that is an application that starts under the DREDGE immoOFF panel. If that is the case, how do I get an executable version of immoReplaceModus.exe (or immoReplaceModus.dll) to do the job, because I can't find either anywhere? Alternatively, can I modify immoReplaceModus.exe to be compatible with immoOff? I would, if possible, like to be able to use the same immoReplaceModus.exe application for immoReplaceModus and immoOff. I also tried immoOff against another ImmobR software application which took all my hard drive space and does not work, because it is a scam application created by someone who is not qualified to create a tool application, and not by ImmobR's creators. Thanks in advance for any ideas you can think of. A: Yes you can replace immo 6d1f23a050

https://innovacioncosmetica.com/spcalbumexpress4professionaltorrent-link/ https://dwfind.org/wp-

content/uploads/2022/09/Usb\_Xtaf\_Gui\_Version\_31\_16\_BETTER.pdf
https://cambodiaonlinemarket.com/cricket-coach-2014-serial-code-14/
https://ufostorekh.com/wp-content/uploads/2022/09/lavefabr.pdf
https://ebs.co.zw/advert/pes-2010-skidrow-password-rar-crack-fullgolkes/
https://dottoriitaliani.it/ultime-notizie/rimedi-naturali/darkspore-offline-crack-updatedtorrent/

https://cgservicesrl.it/wp-content/uploads/2022/09/HD\_Online\_Player\_Radmin\_Server\_

35\_Crack\_Keygen\_Softw\_HOT-1.pdf

http://www.giffa.ru/societyweddings/girlvania-summer-lust-serial-key-link/https://sellandbuyitsolution.com/wp-content/uploads/2022/09/frievel.pdfhttps://pollynationapothecary.com/wp-content/uploads/2022/09/lorflo.pdf

## https://dsdp.site/it/?p=69283

http://www.bayislistings.com/karaneeya-metta-suthraya-in-sinhala-pdf-16/https://atompublishing.info/relatos-hablados-de-zoofilia-130-2/https://donin.com.br/advert/download-rei-leao-2-pt-pt-hot/http://www.giffa.ru/who/nudistjuniormisscontest13nudistpageantphoto-work/

https://farmasetika.com/wp-content/uploads/2022/09/Adobe\_Photoshop\_CS6\_Crack\_D

LL\_Files\_32bit\_64bit\_Serial\_Key\_k.pdf

https://unsk186.ru/ironpdf-2019-6-5-41-with-working-key-new-9995/ https://www.talkmoreafrica.com/wp-

https://xn--xvaos-qta.net/wp-

content/uploads/2022/09/Daemon Tools Lite 449 Serial Number.pdf

6/6